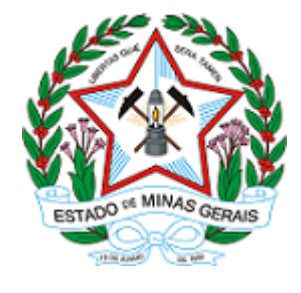

**ESTADO DE MINAS GERAIS INSTITUTO ESTADUAL DE FLORESTAS URFBio Triângulo- Núcleo de Regularização e Controle Ambiental**

# **AUTORIZAÇÃO**

# **AUTORIZAÇÃO PARA INTERVENÇÃO AMBIENTAL**

## **Nº DO DOCUMENTO: 2100.01.0009019/2024-57**

O Supervisor Regional da Unidade Regional de Florestas e Biodiversidade **Triângulo**, no uso de suas atribuições, com base no inciso I do parágrafo único do art. 38 do Decreto nº 47.892, de 23 de março de 2020, concede ao requerente abaixo relacionado a **AUTORIZAÇÃO PARA INTERVENÇÃO AMBIENTAL** em conformidade com normas ambientais vigentes. Certificado emitido eletronicamente.

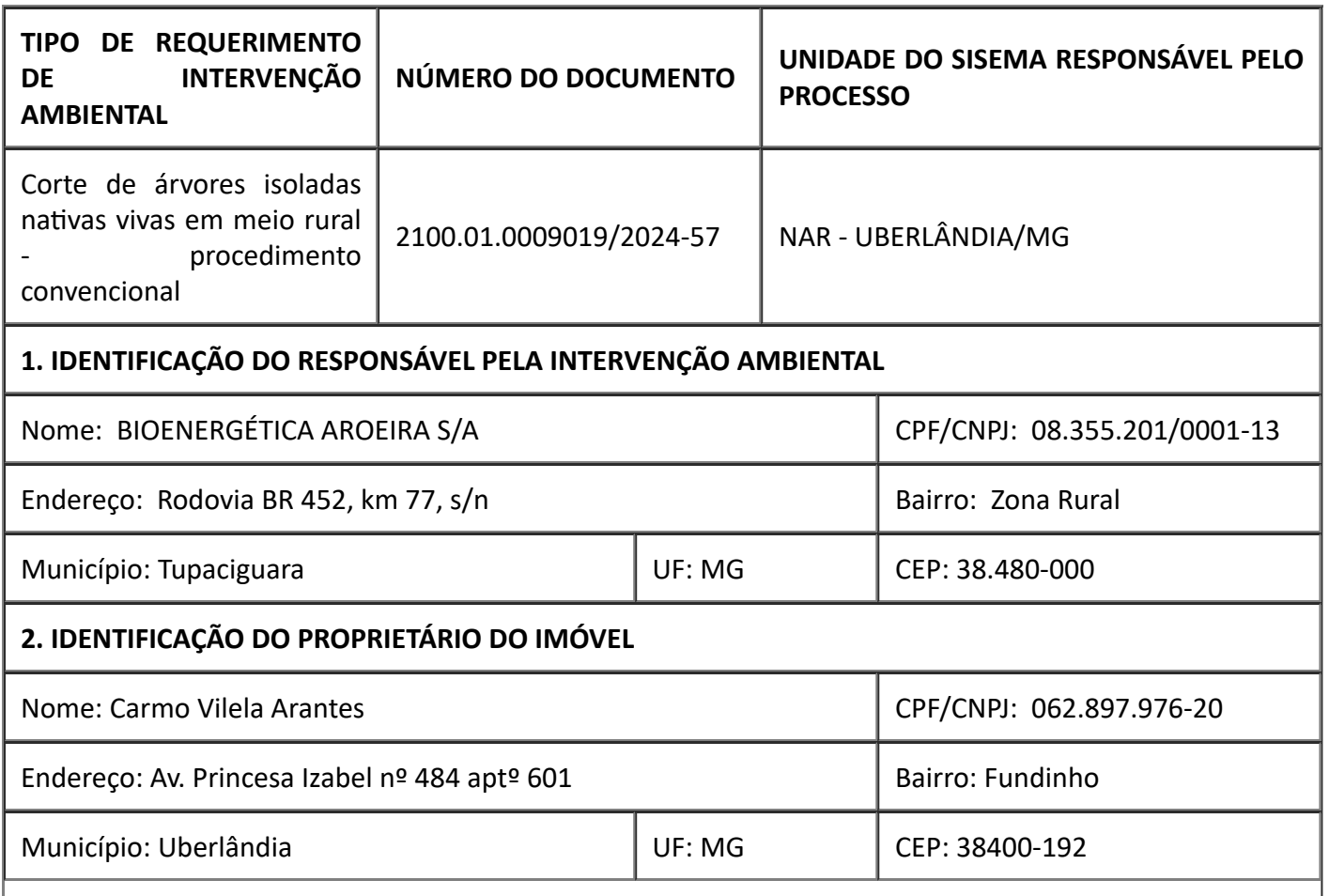

Ï

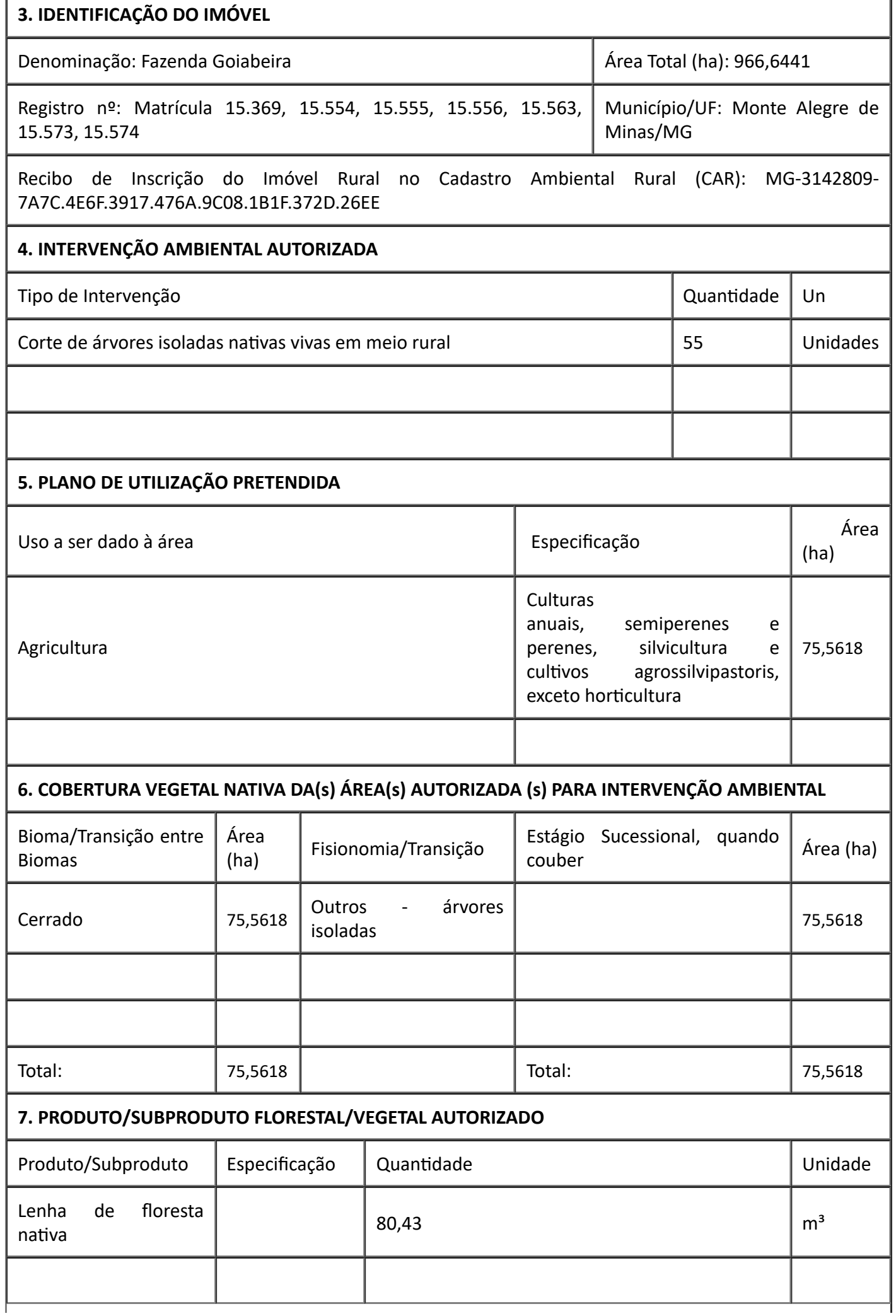

#### **8. RESPONSÁVEL (is) PELO PARECER TÉCNICO (nome e MASP) E DATA DA VISTORIA**

#### PATRÍCIA FERNANDES TAVARES PACHECO-MASP: 1.578.225-3

Data da Vistoria: 23/04/2024

#### **9. VALIDADE**

#### Data de Emissão: 29/04/2024

Validade: De acordo com a Deliberação Normativa COPAM nº 217/2017 esta autorização só produzirá efeitos de posse do Licenciamento Ambiental Simplificado – LAS e sua validade será definida conforme a licença ambiental.

Observações:

*ESTE DOCUMENTO SÓ É VÁLIDO QUANDO ACOMPANHADO DA PLANTA TOPOGRÁFICA OU CROQUI DA PROPRIEDADE CONTENDO A LOCALIZAÇÃO DA ÁREA DE INTERVENÇÃO, DA RESERVA LEGAL E APP.*

#### **10. COORDENADA PLANA DA ÁREA AUTORIZADA**

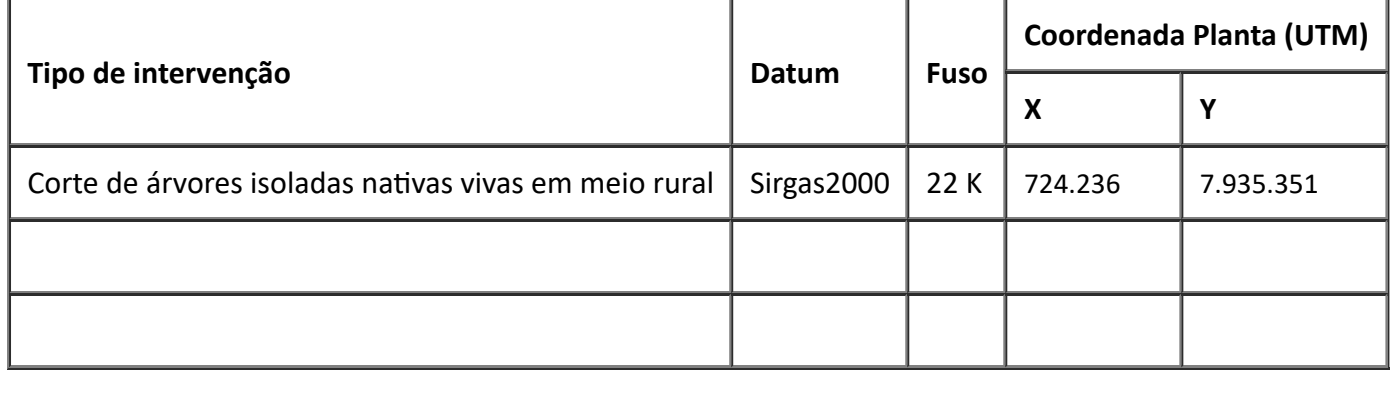

### **11. MEDIDAS MITIGADORAS E COMPENSATÓRIAS FLORESTAIS (se necessário utilizar folha anexa)**

Executar o Projeto Técnico de Recuperação da Flora (PTRF) apresentado anexo ao processo, em área de 40 m², tendo como coordenadas de referência 18°39'38.98"S ; 48°52'14.50"O (UTM,22K), com plantio de 10 mudas de pequi como medida compensatória nos termos da Lei 20.308/12.

Apresentar relatório técnico fotográfico semestral comprovando a execução do PTRF e relatórios anuais pelo período de 5 (cinco) anos comprovando o desenvolvimento do PTRF acompanhado por ART

### **12. OBSERVAÇÃO**

Dentre as 55 árvores autorizadas estão 02 pequis que são passíveis de autorização nos termos da Lei 10.883/1992, artigo 2º, inciso III e Lei 9.743/1988, artigo 2º, inciso III.

E para os 02 (dois) pequis restantes, o empreendedor deverá recolher 100 UFEMG por árvore.

*Esta autorização não dispensa nem substitui a obtenção, pelo requerente, de certidões, alvarás, licenças ou autorizações, de qualquer natureza, exigidos pela legislação Federal, Estadual ou Municipal.*

*Declaro estar ciente das obrigações assumidas através deste documento e declaro ainda ter conhecimento de que a não comprovação do uso alternativo do solo no curso do ano agrícola acarretará no pagamento de multa e implementação de medidas mitigadoras ou compensatórias de reparação ambiental, sem prejuízo de outras cominações cabíveis.*

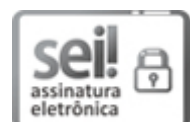

Documento assinado eletronicamente por **Carlos Luiz Mamede**, **Chefe Regional**, em 29/04/2024, às 14:50, conforme horário oficial de Brasília, com fundamento no art. 6º, § 1º, do [Decreto](https://www.almg.gov.br/consulte/legislacao/completa/completa.html?tipo=DEC&num=47222&comp=&ano=2017) nº 47.222, de 26 de [julho](https://www.almg.gov.br/consulte/legislacao/completa/completa.html?tipo=DEC&num=47222&comp=&ano=2017) de 2017.

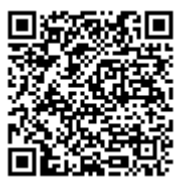

A autenticidade deste documento pode ser conferida no site [http://sei.mg.gov.br/sei/controlador\\_externo.php?](http://sei.mg.gov.br/sei/controlador_externo.php?acao=documento_conferir&id_orgao_acesso_externo=0) [acao=documento\\_conferir&id\\_orgao\\_acesso\\_externo=0,](http://sei.mg.gov.br/sei/controlador_externo.php?acao=documento_conferir&id_orgao_acesso_externo=0) informando o código verificador **87160492** e o código CRC **15F66D26**.